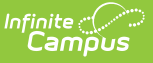

### **Teacher Course Student Record (Connecticut)**

Last Modified on  $12/10/2024$  9:46 and

[Report](http://kb.infinitecampus.com/#report-logic) Logic | [Report](http://kb.infinitecampus.com/#report-editor-fields) Editor Fields | [Teacher](http://kb.infinitecampus.com/#teacher-course-student-record-extract-format) Course Student Record Extract Format | Teacher Type Codes | [Outcome/Grade](http://kb.infinitecampus.com/#teacher-type-codes) Status Codes | Dual [Enrollment](http://kb.infinitecampus.com/#dual-enrollment-codes) Codes

Tool Search: Teacher Course Student Record

The Teacher Course Student Record extract reports student course data and the teacher associated with each reported course section.

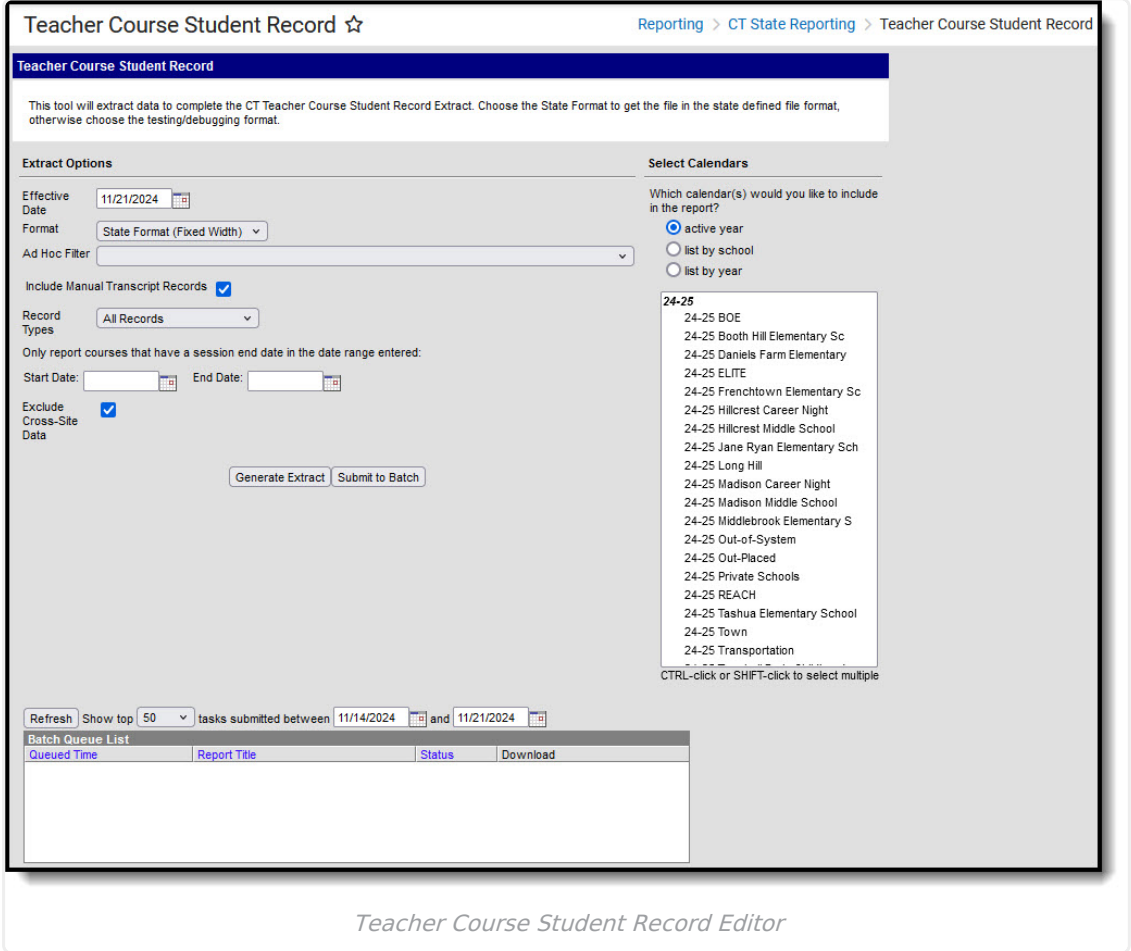

### **Report Logic**

- Students are NOT included if
	- their Enrollment End Date is prior to the first instructional day in the calendar.
	- their enrollment record is marked as No Show.
- Calendars marked as Summer AND Exclude report in the extract.

#### **Posted Records**

If a student has an enrollment in multiple calendars, data reports from each calendar.

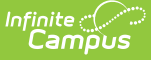

- If a student has multiple enrollments in the same calendar, the enrollment is selected based on the following criteria:
	- Enrollment Type priority: P: Primary, then N: SPED then, S: Partial
	- Enrollment Start Date: The enrollment with the most recent start date reports.
	- Enrollment ID: If the previous criteria is the same for multiple enrollments, the highest enrollment ID reports.
- Students that have an end date in the course report when they meet the following criteria:
	- They have an Outcome Grade Status on either a state reported grading task or on their roster.
	- They received 20 or more days of instruction in a course.
	- Their enrollment start date is on or before the report's effective date.
- A record reports for each student in grades P3, PK, KE, KH, KF, 01-12 scheduled into any course where the course has a grading task assigned and marked as "State Reported."
- Only courses marked as "Active" with rostered students report.
- The following students will report based on the Effective Date entered in the Extract editor: o Students enrolled on the Effective Date.
	- o Students with no roster End Date on the Effective Date. Students will report with or without a Final Grade.
	- o Students with a roster End Date and a Final Grade. Students with a roster End Date that is before the section End Date and no Final Grade will not be included in the report.
- Reports a record for each student/staff member that is active on the Staff History tool based on the Effective Date selected on the extract editor.
	- o Staff members must have a role populated on an active Staff History record OR a title populated on an active district assignment for the school to which the course belongs.
	- o If the Title is "undefined," it is considered unpopulated/null.
- Teachers must have an active district assignment record to generate a record.
	- o The district Assignment Start Date must be on or before the report Effective Date and the district assignment End Date must be null, on, or after the report **Effective Date** to generate.
- Records report for ALL enrollments and NOT just primary enrollments.
- A record will report for any student who has en eligible enrollment in the calendar but is not scheduled into any courses.

It is recommended that schools only have 1 state reported grading task per course as there is no identifying information on grading tasks.

When a Grading Task or Standard is deleted/no longer exists on a course, students do NOT report a record for the Grading Task/Standard.

#### **Manually Added Records on the Transcript**

A record reports for each transcript record added manually (not posted with the Post to Transcript tool) that meet all of the following criteria.

- The student's transcript record has School Number and Course Number that match a Course Number and State Code in a calendar in which the student is enrolled.
- The matched course has: A Grading Task with "State Reported" and "Active" marked while "State Exclude" is NOT marked.

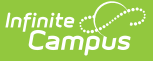

The student must have

- an enrollment in the calendar for at least 1 day.
- a State Grade mapped to P3, PK, KE, KF, or 01-12 during the matched enrollment.

The teacher must have

- an active district assignment record to generate a record.
- the district Assignment Start Date on or before the report Effective Date and district assignment End Date must be null, on or after the report **Effective Date**.

### **Report Editor Fields**

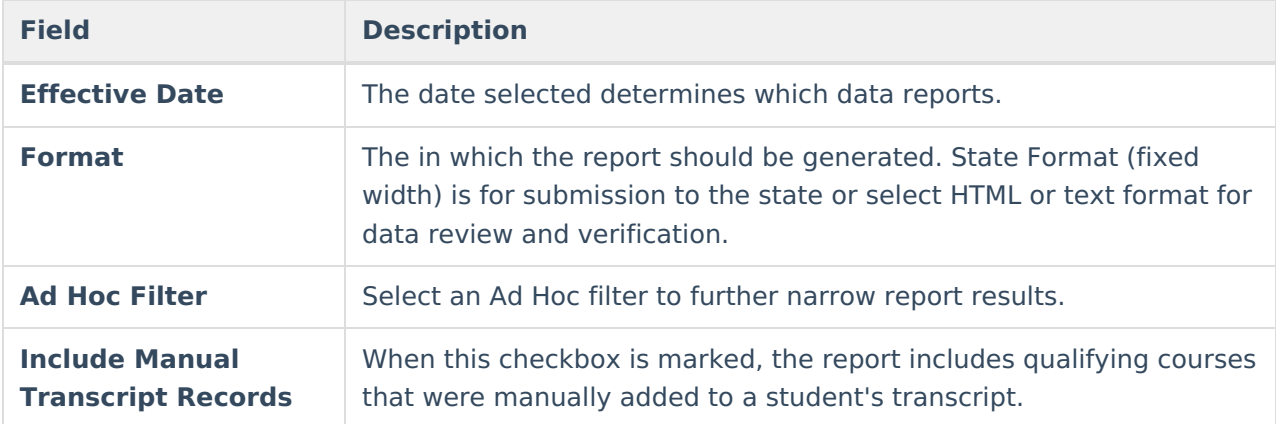

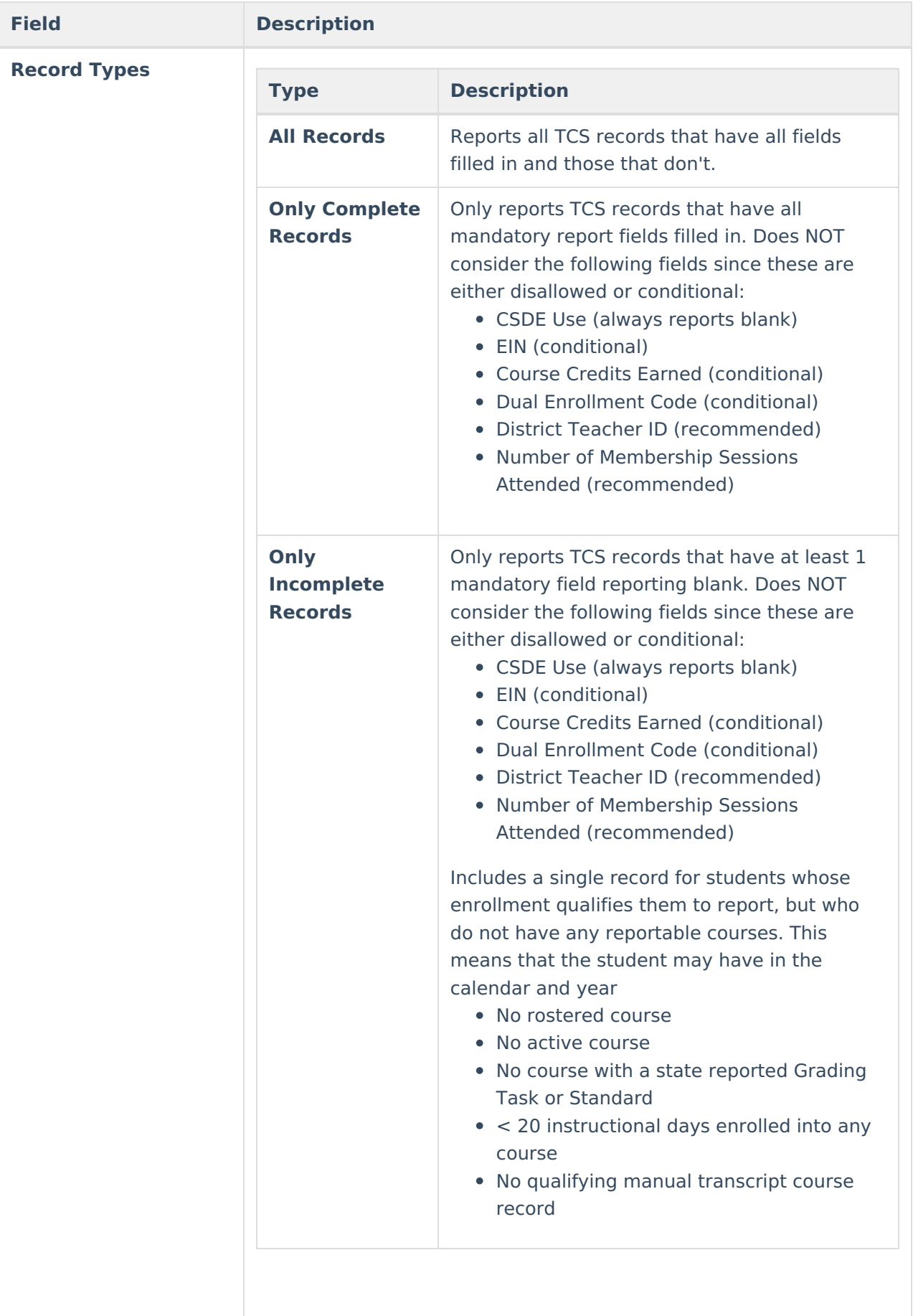

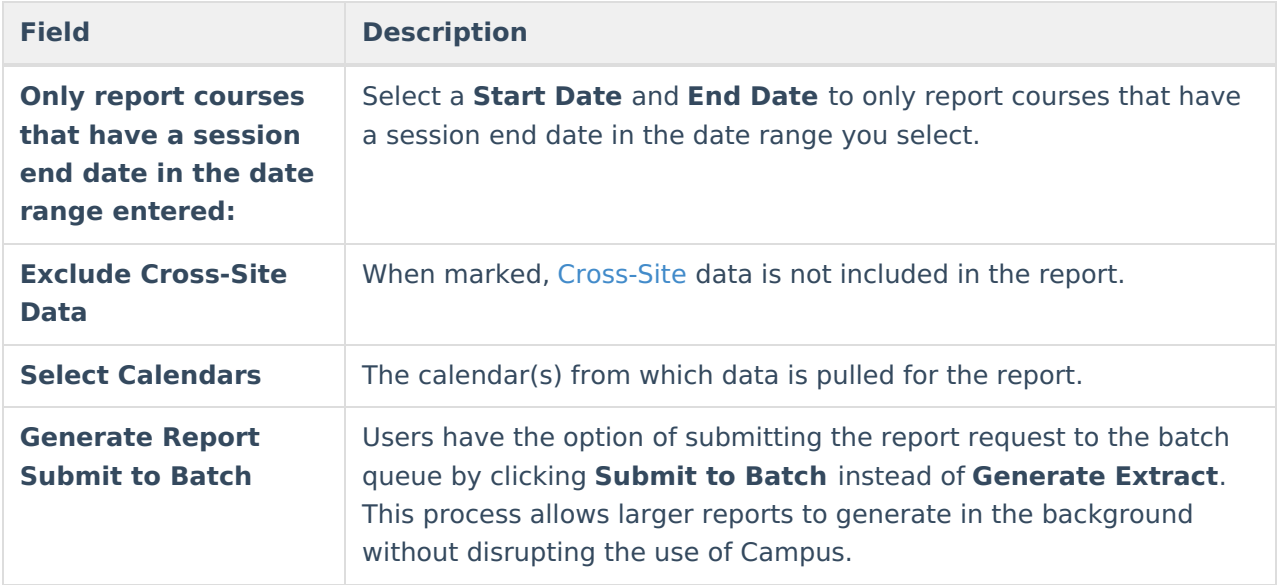

#### **Teacher Course Student Record Extract Format**

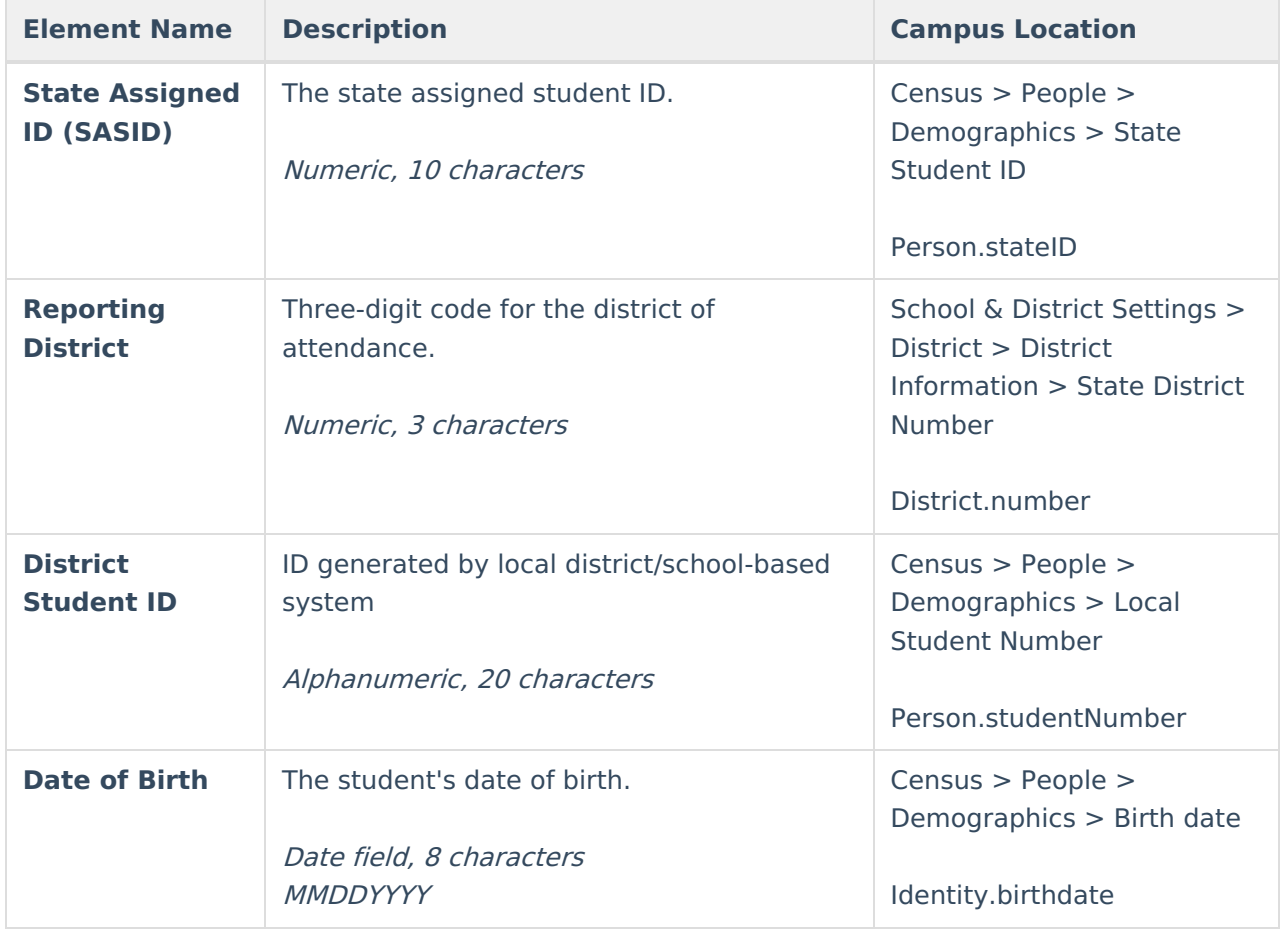

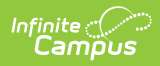

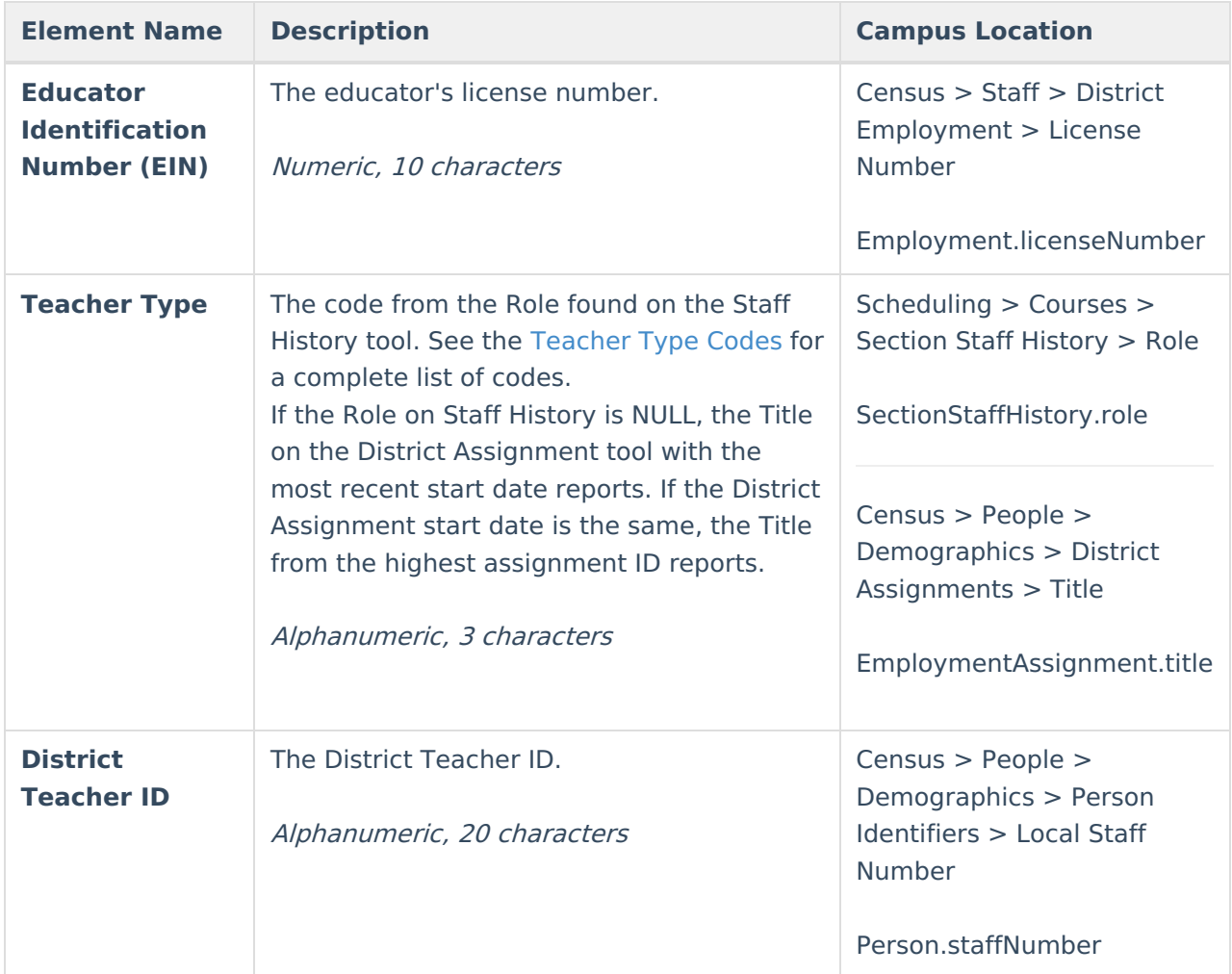

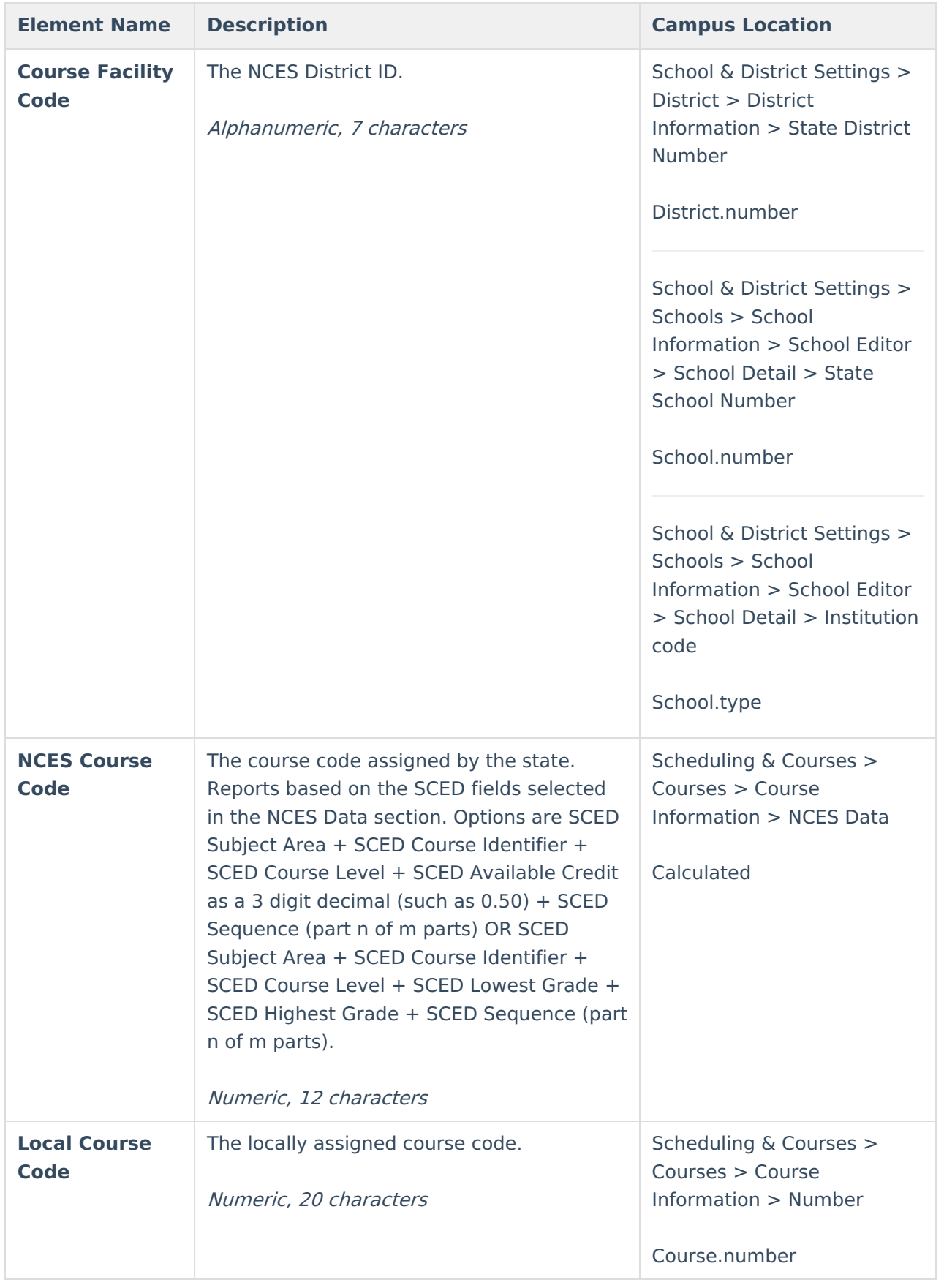

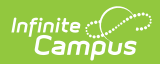

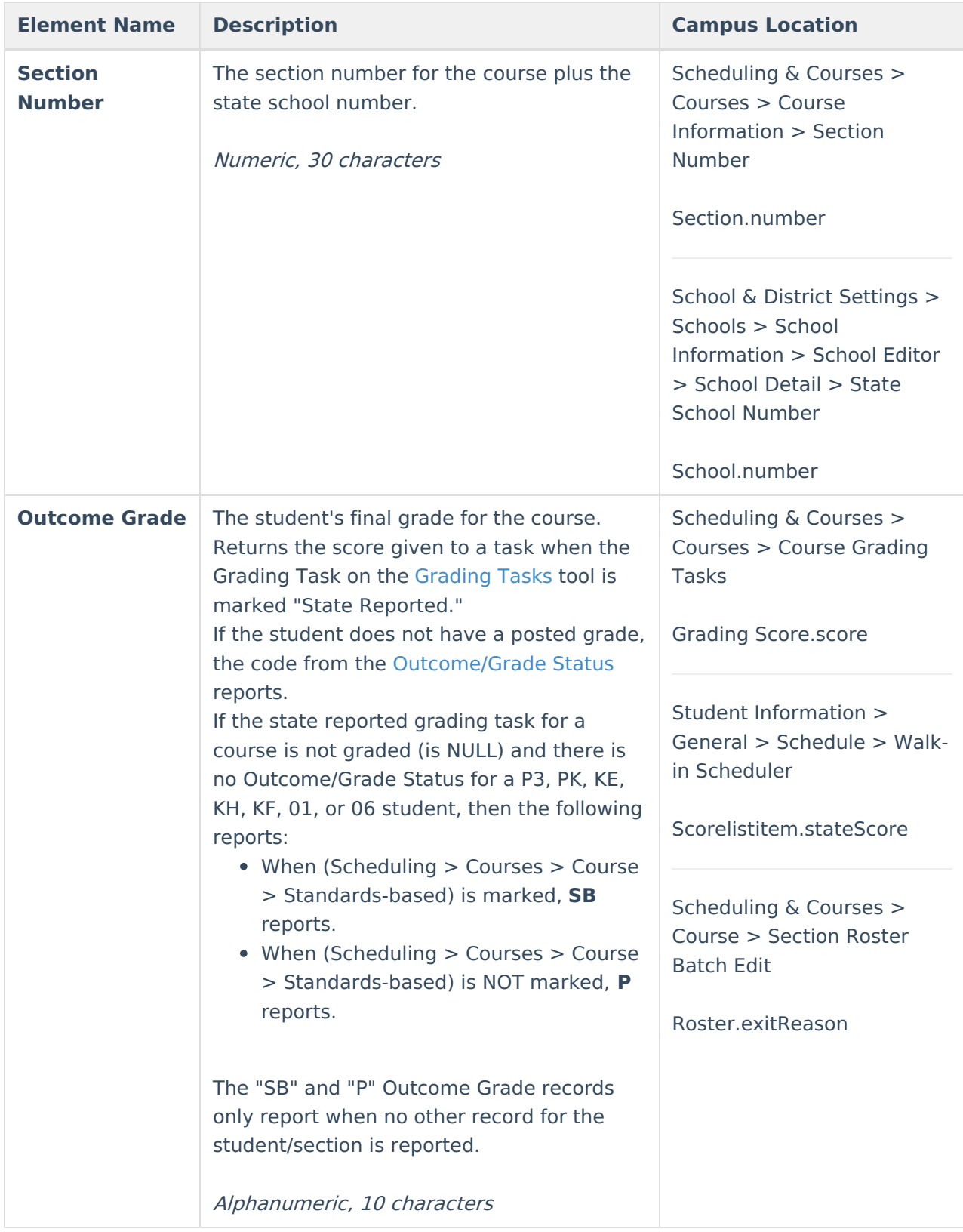

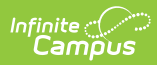

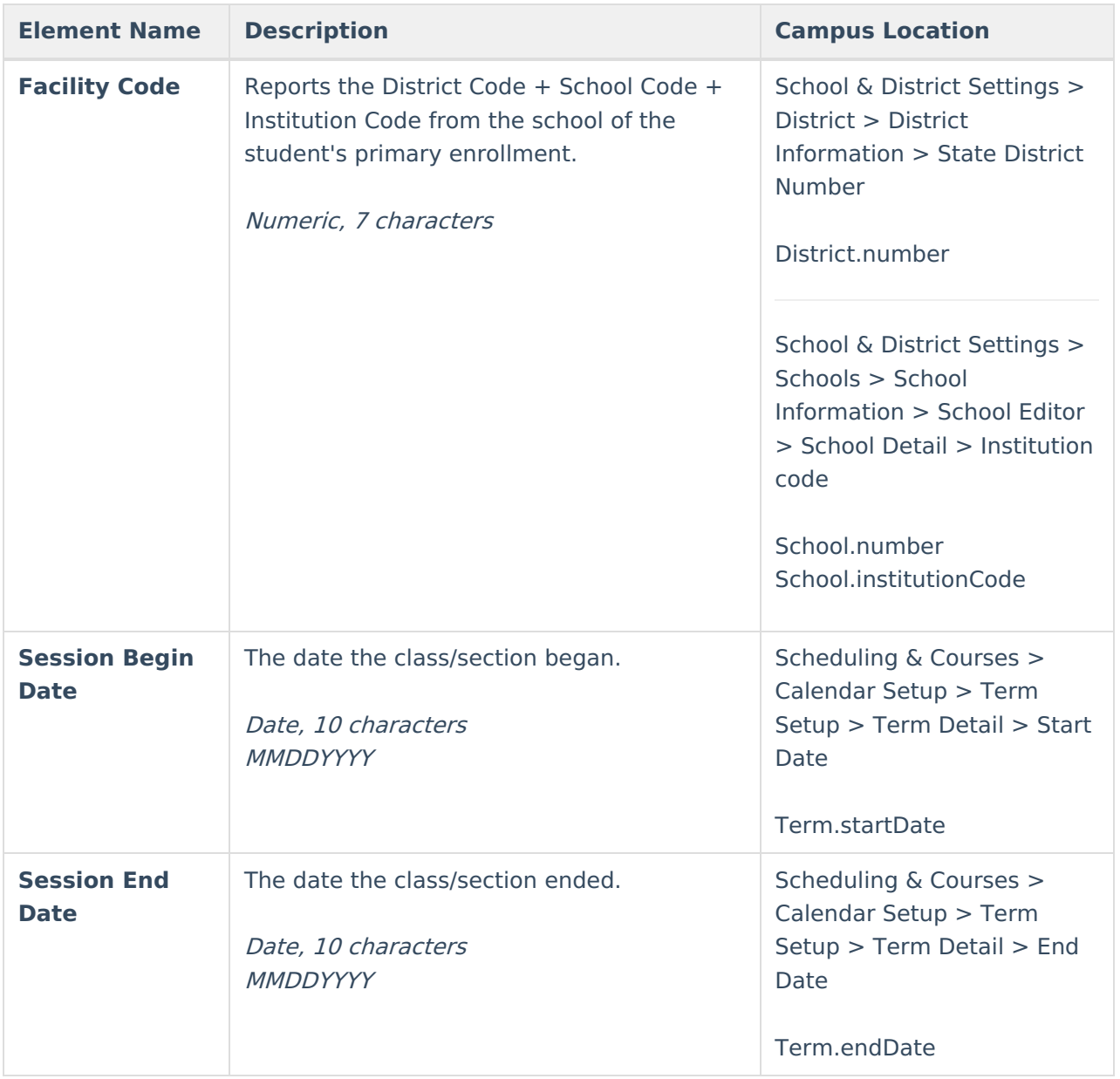

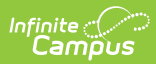

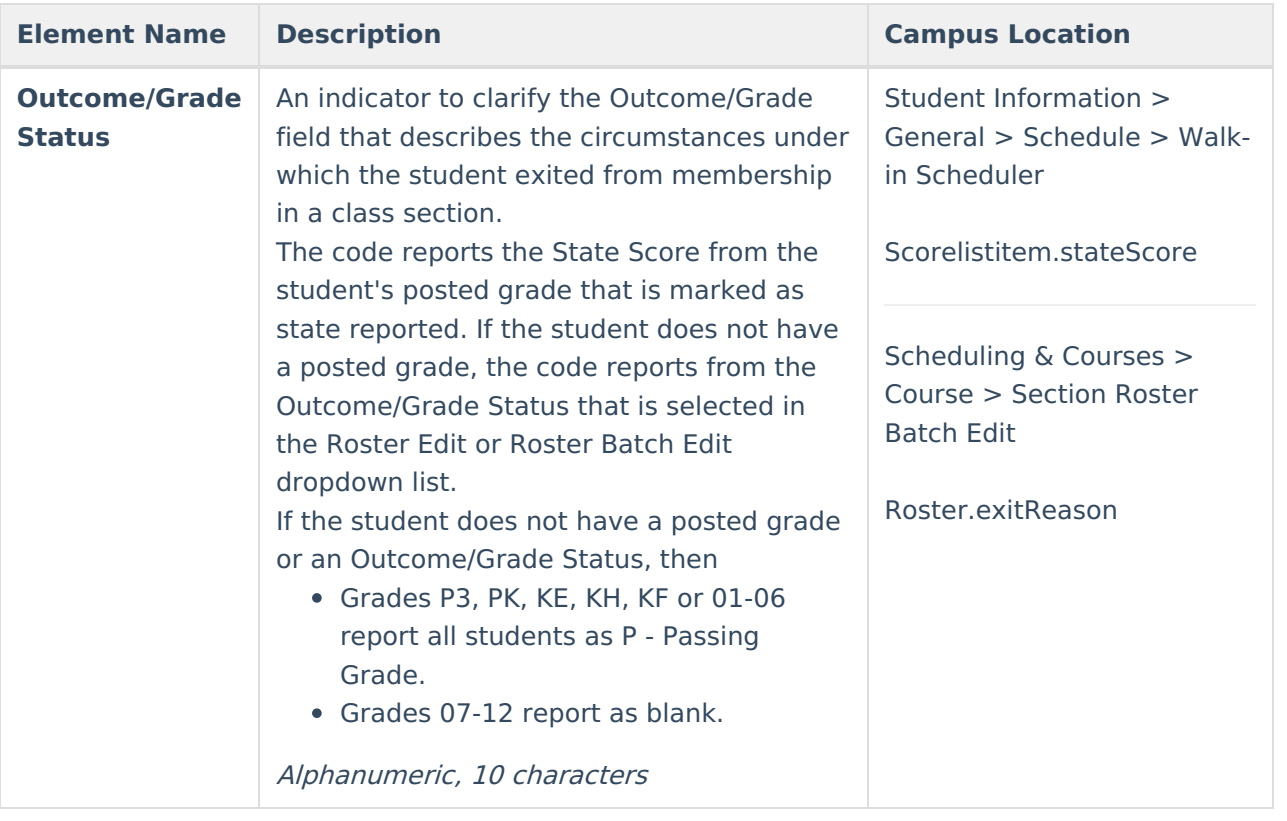

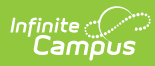

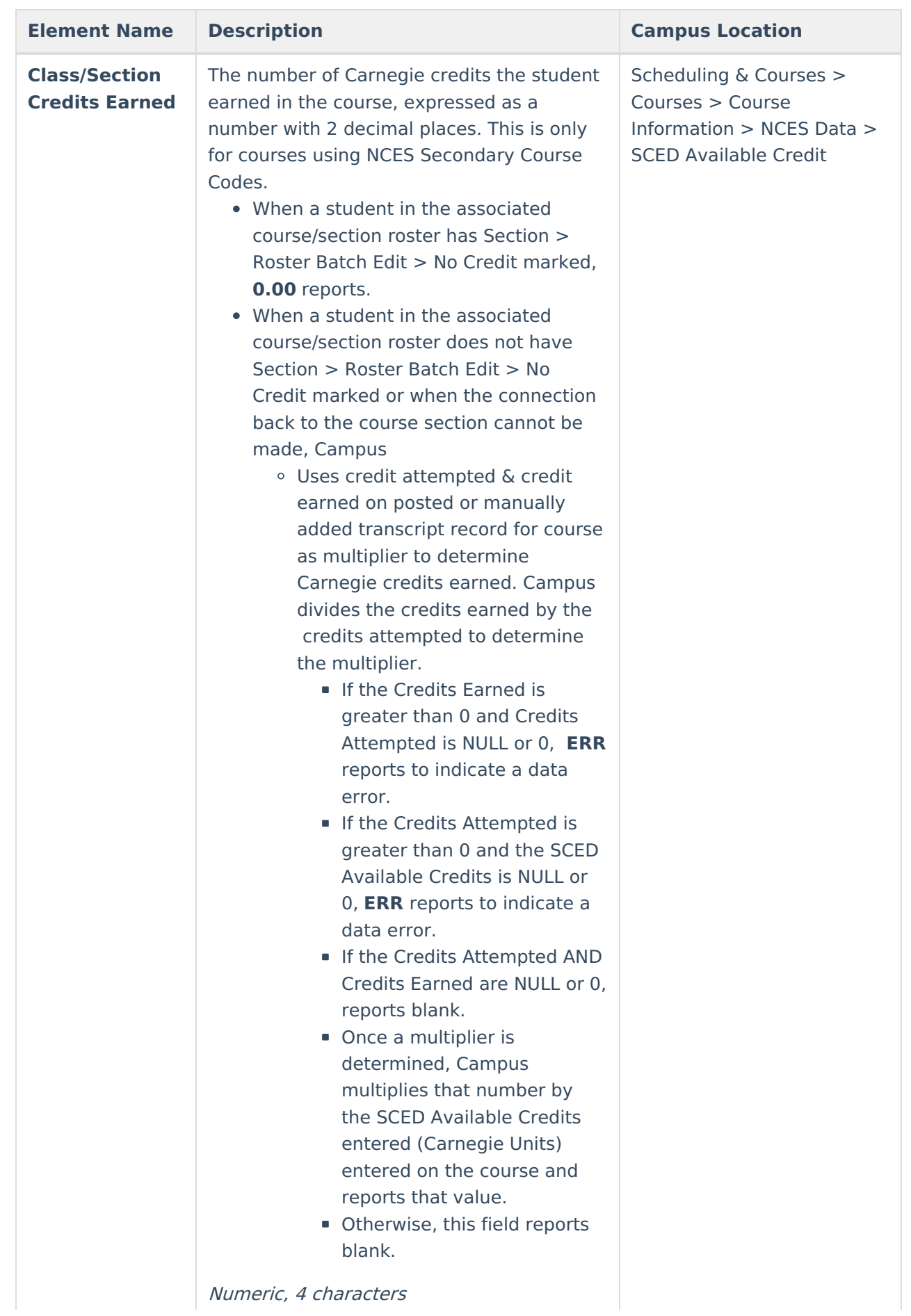

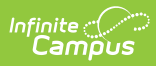

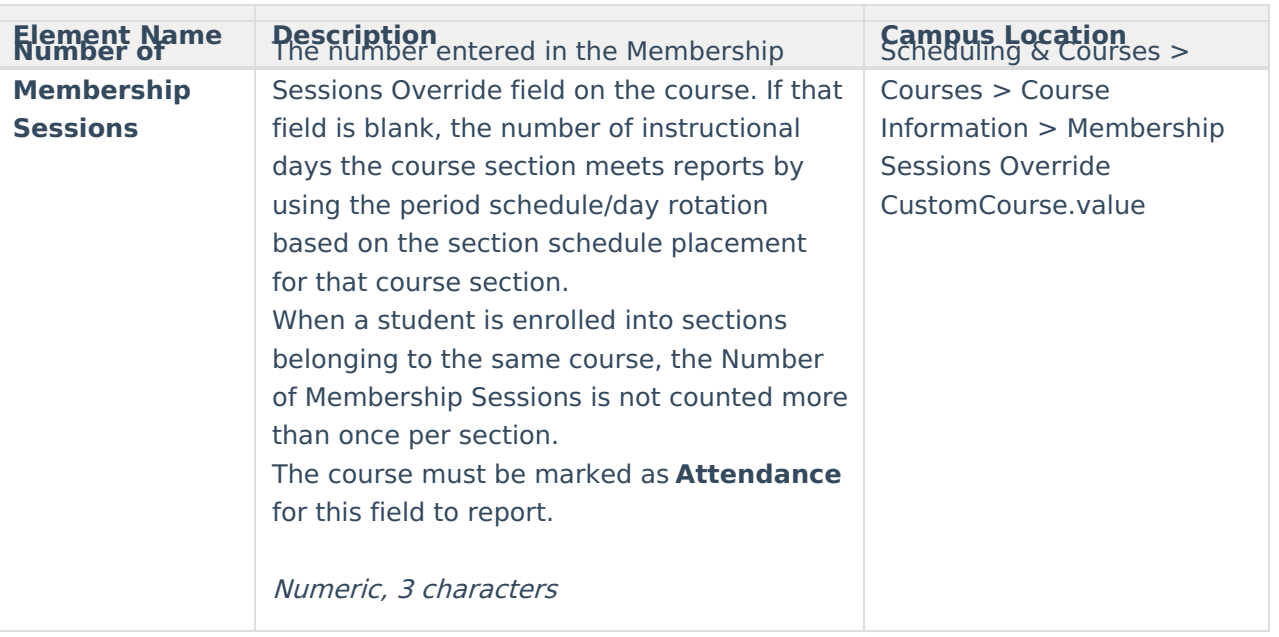

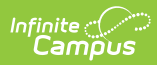

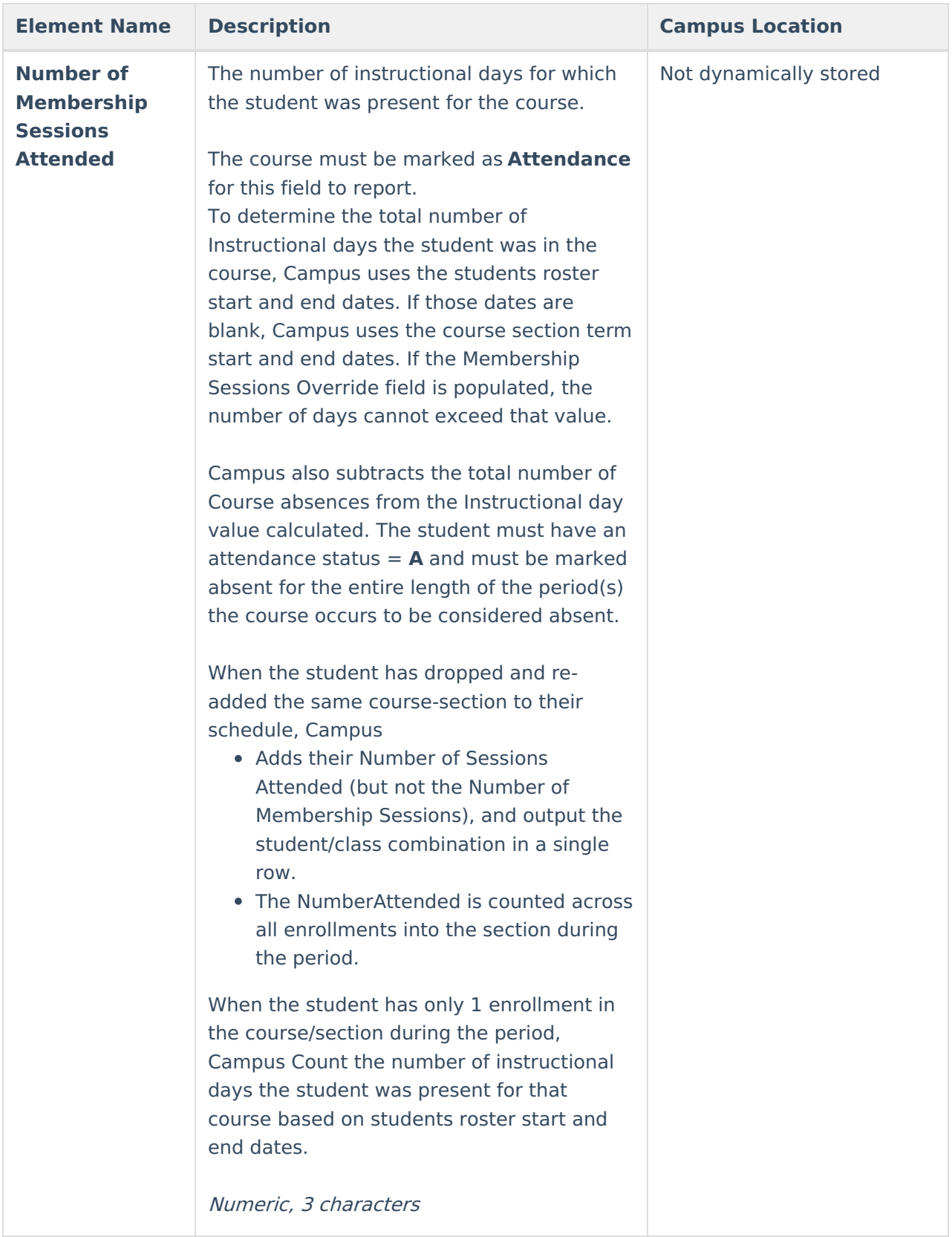

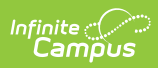

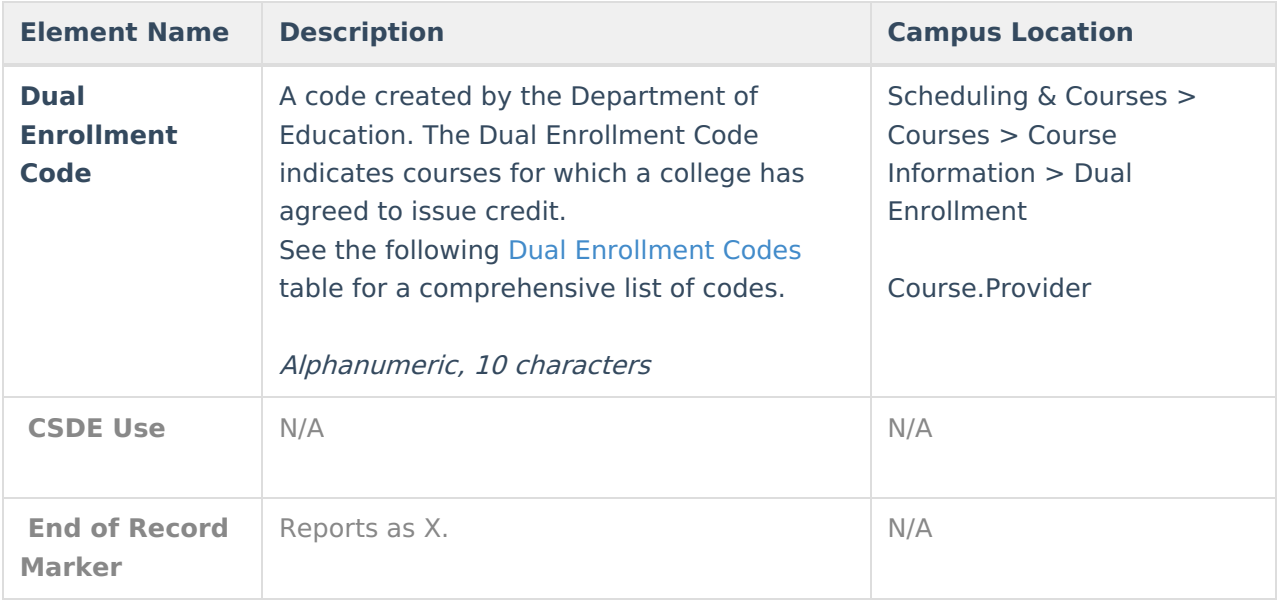

# **Teacher Type Codes**

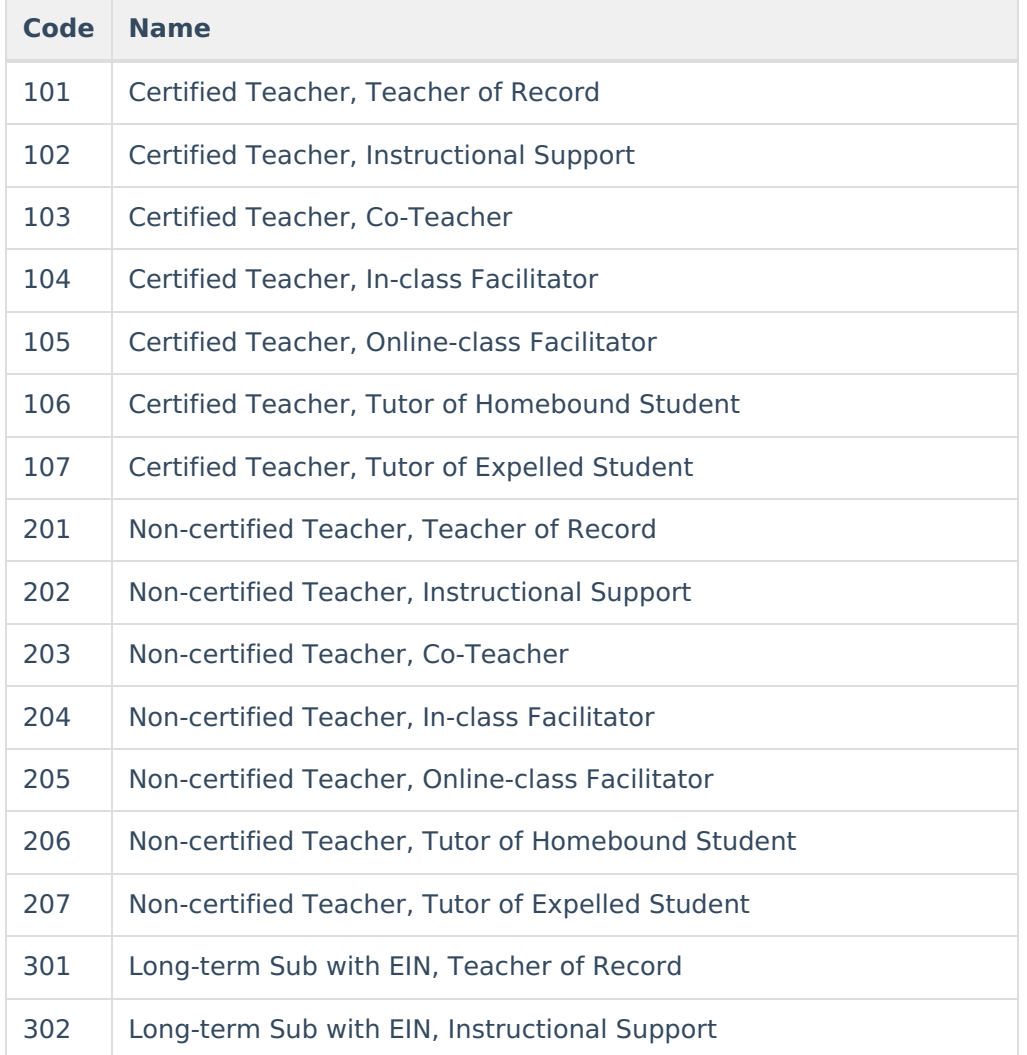

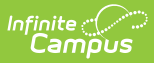

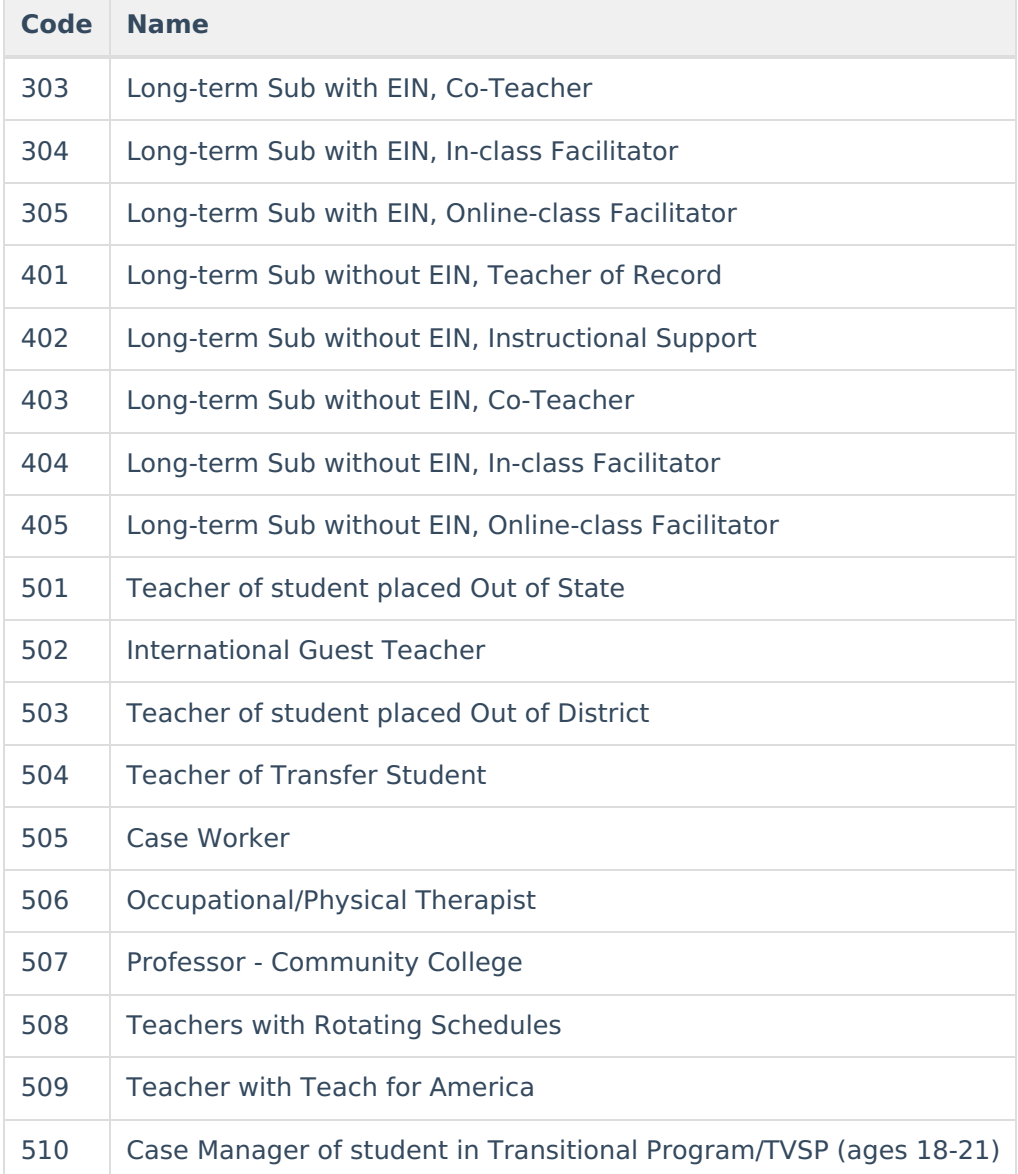

## **Outcome/Grade Status Codes**

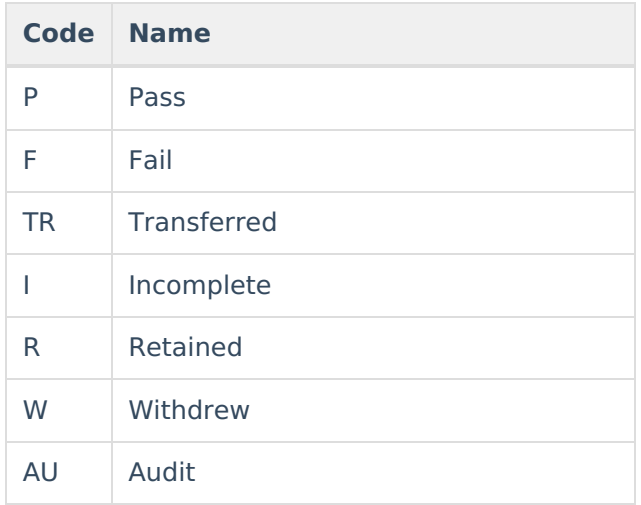

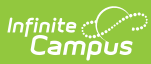

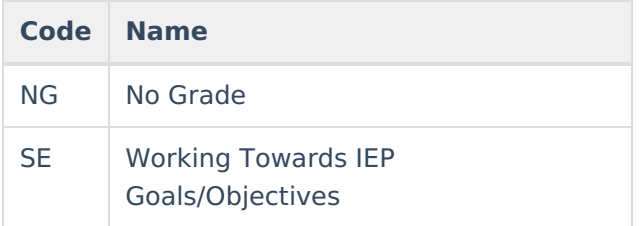

## **Dual Enrollment Codes**

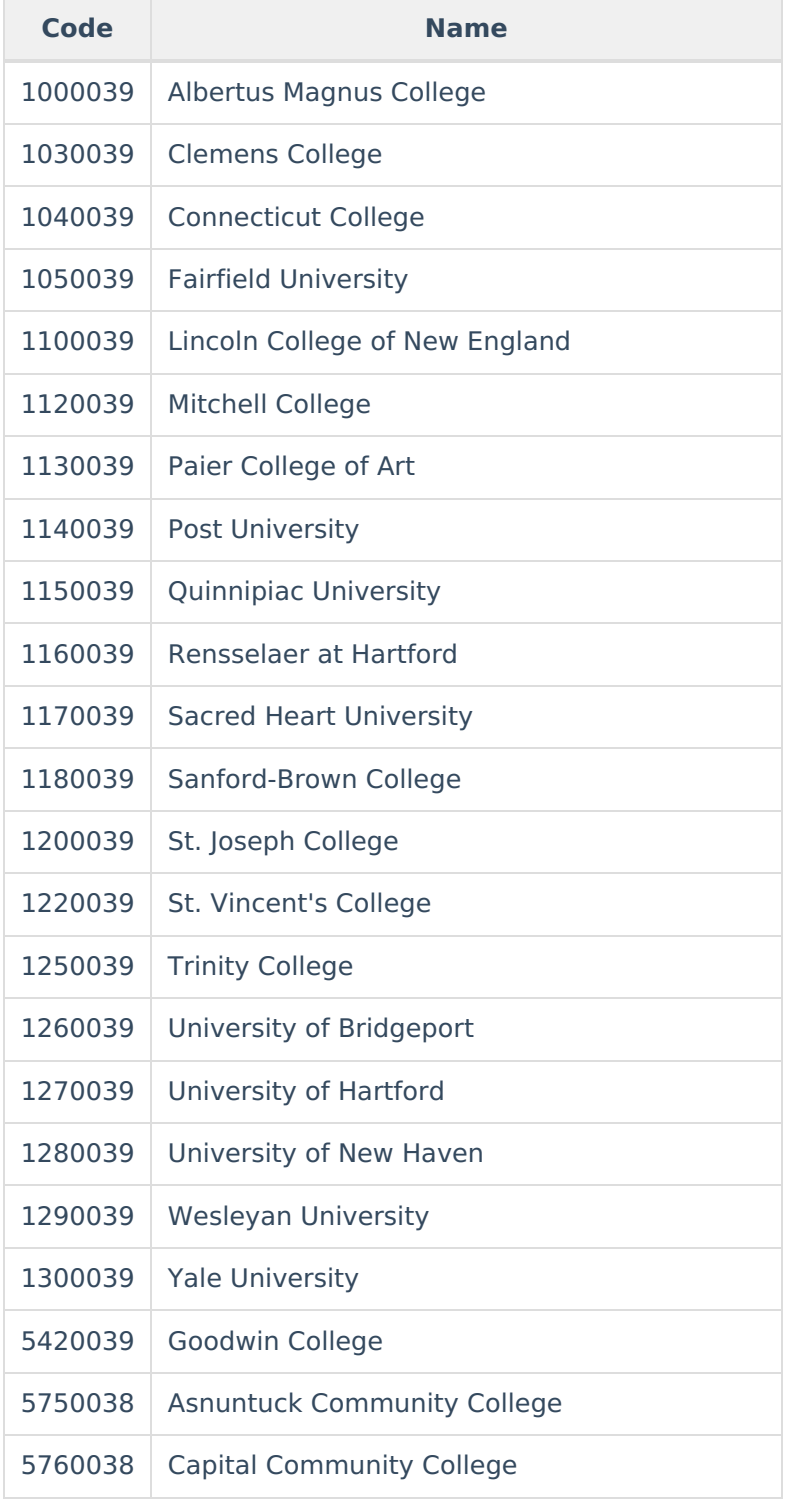

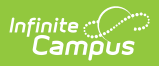

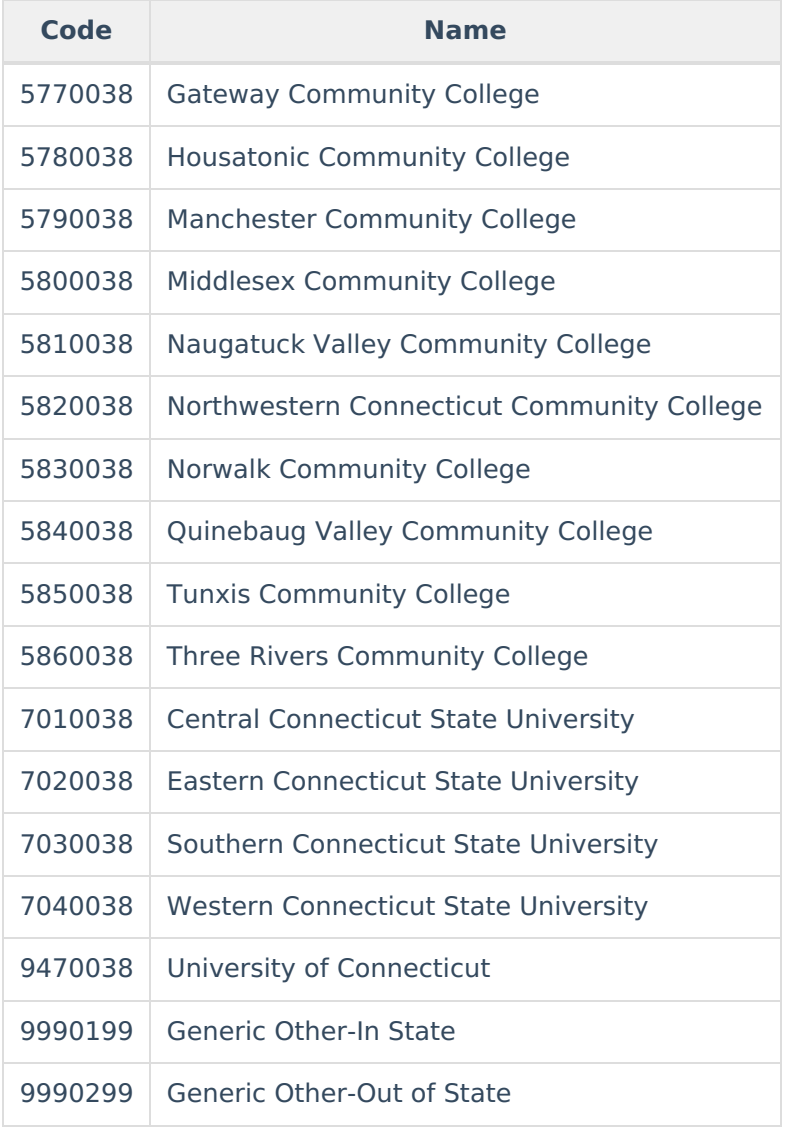